# AUTOCAD 3D

## DIBUJO Y DISEÑO ASISTIDO POR COMPUTADORA

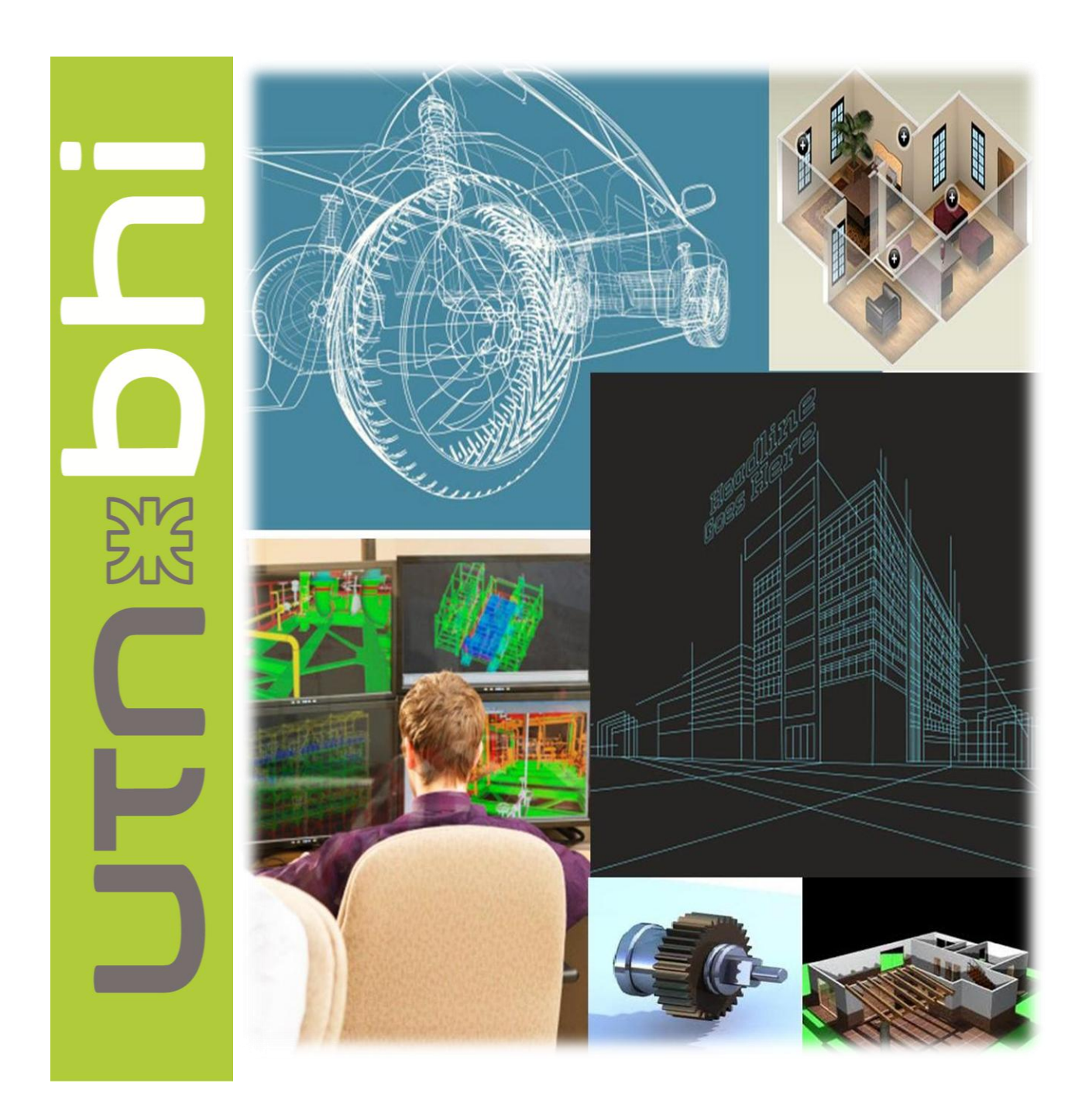

Del 2 de septiembre al 4 de noviembre

### AUTOCAD 3D – Dibujo y diseño asistido por computadora

Durante el transcurso de la capacitación, cada alumno desarrolla su propio proyecto en la rama que le interese. El mismo será evaluado por el docente de manera personalizada para determinar la aprobación del curso.

Ver conocimientos previos [que debe poseer el participante para realizar el curso.](http://www.ceut.frbb.utn.edu.ar/noticias/pages/links/CONOCIMIENTOS_PREVIOS_3D.pdf)

#### **O B J E T I V O S D E L A C A P A C I T A C I Ó N**

Se pretende que los asistentes, una vez finalizada la capacitación, estén en condiciones de:

- Aprender el manejo de las 3 dimensiones.
- Desarrollar las técnicas de dibujo, visualización y presentación en 3D.

#### **C O N T E N I D O D E L C U R S O**

- Preparación del archivo para trabajar en 3d
	- o Introducción al 3D.
	- o Configuración del AutoCAD y organización de las barras de herramientas y activación del Ribbon.
	- o Concepto de plantilla para 3 dimensiones.
	- o Traspaso de la información correspondiente a un archivo de 2 dimensiones para comenzar a desarrollar la maqueta.
	- o Preparación de layers para la maqueta, criterio de nombrado.
	- o Criterio para definir niveles, especificación del nivel 0.
- Manejo del 3D
	- o Coordenadas para 3D, Cartesianas y Polares.
	- o Definición de vista 3D: vistas predefinidas, vistas en perspectiva.
	- o Creación de encuadres a través de órbita, SteeringWheels y ViewCube.
	- o División de la pantalla de trabajo en ventanas individuales para observar la maqueta desde diversos ángulos al mismo tiempo.
- Estilos visuales
	- o Asignación de un estilo de visualización predefinido para mostrar la maqueta, efectos especiales para su impresión.
- Creación de Primitivas Sólidas
	- o Prisma (box)
	- o Esfera (sphere)
	- o Cilindro (cylinder)
	- o Cono (cone)
	- o Cuña (Wedge)
- o Toro de revolución (torus)
- o Piramide (pyramid)
- Creación de modelos desde un Perfil 2D
	- o Extruir (extrude)
	- o Solevado (loft)
	- o Revolución (revolve)
	- o Barrido (sweep)
	- o Hélice
	- o Polisólidos (polysolid)
- Creación de Sólidos Complejos
	- o Operaciones booleanas: unión, substracción, intersección
- Edición de Sólidos
	- o Grips
	- o Edición de subobjetos
	- o Extruir
	- o Girar- mover
	- o Desplazar caras
	- o Inclinar caras
	- o Sección y corte
	- o Separación de sólidos
	- o Convertir objetos 2D en sólidos o superficies
- Modificación
	- o Mover 3D (move 3d)
	- o Rotar 3D (rotate 3d)
	- o Alinear 3D (Align 3d)
	- o Espejar 3D (mirror 3d)
	- o Matriz 3D (array 3d)
- Comandos para generar superficies
	- o Edición de superficies
- Comandos para generar mallas
	- o Edición de mallas
- Secciones
- Introducción de materiales, luces y render.

#### **PERFIL DEL ASISTENTE**

El presente curso ha sido diseñado para capacitar a una variada gama de asistentes, convirtiéndose en una propuesta interesante tanto para profesionales como para público en general que tenga conocimiento básico en el uso de computadoras (uso del paquete Microsoft Office, Internet, etc.) También fue pensado para alumnos de carreras universitarias afines, y alumnos avanzados de escuelas técnicas.

#### **D I S E R T A N T E**

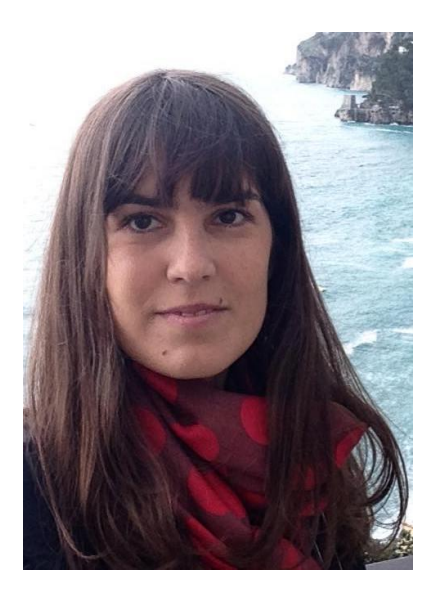

ARQ. LAURA MARTÍNEZ

ARQUITECTA - FACULTAD DE ARQUITECTURA, DISEÑO Y URBANISMO DE LA UNIVERSIDAD NACIONAL DE BUENOS AIRES

PROFESORA DE DIBUJO

Primer Premio de Planificación Urbana. Concurso de Ideas Urbanísticas para el área de Vicente López.

*Docencia universitaria y cursos dictados:*

Ayudante de Primera Interino en la Asignatura Sistemas de Representación. Departamento Materias Básicas. UTN FRBB.

Ayudante en la Asignatura Sistemas de Representación. Carrera Tecnicatura Superior en Mantenimiento Industrial. UTN FRBB.

Dibujo y Diseño Asistido por Computadora. Curso de AutoCad Introductorio para Técnicos. Colegio de técnicos de B. Bca.

Curso de Autocad 2D Introductorio para Arquitectos. Colegio de Arquitectos de Bahía Blanca. Distrito X.

Dibujo y Diseño Asistido por Computadora. Curso de AutoCad Introductorio. Formación Profesional. Escuela de capacitación laboral San Roque. B. Bca.

*Experiencia profesional:*

Presentación y seguimiento de expedientes de Construcción en el Departamento de Obras Particulares de la Municipalidad de Bahía Blanca.

Diseño, Proyecto y dibujo de planos para el Estudio del Arquitecto Alejandro Tauro, y el Estudio del Arquitecto Alberto Del Viso.

#### **O T R O S D A T O S**

Duración: 10 encuentros de 3 horas.

Hora: de 18.30 a 21.30 hs.

Fecha: Del 2 de septiembre al 4 de noviembre de 2016. Todos los días viernes.

Lugar: Montevideo 340 – Centro de Extensión Universitaria UTN FRBB

Incluye: uso exclusivo de una computadora por alumnos, material impreso, coffee break y certificado de asistencia/aprobación según corresponda.

Formas de pago: tarjeta de débito, crédito (en hasta 24 cuotas con interés), depósito o transferencia bancaria.

Modalidad de inscripción: abonando inscripción reserva cupo, personalmente en Montevideo 340 de 08.00 a 20.30 hs., o vía correo electrónico.

Fecha de cierre de inscripciones: 26 de agosto de 2016.

*Descuentos especiales a empresas por cantidad de asistentes.*

#### **CONSULTAS E INSCRIPCIONES**

Con la colaboración de:

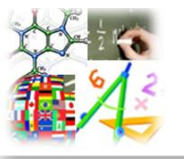

Departamento de Ciencias Básica

[extension@frbb.utn.edu.ar](mailto:extension@frbb.utn.edu.ar) o [capacitacion@frbb.utn.edu.ar](mailto:capacitacion@frbb.utn.edu.ar) 0291- 4523099 / 4557109 Montevideo 340 Bahía Blanca-Bs. As.-Argentina Mayor información en [www.frbb.utn.edu.ar](http://www.frbb.utn.edu.ar/) o en [www.ceut.frbb.utn.edu.ar](http://www.ceut.frbb.utn.edu.ar/)